## https://www.100test.com/kao\_ti2020/460/2021\_2022\_\_E7\_94\_A8D OS\_E5\_91\_BD\_E4\_c100\_460790.htm Windows

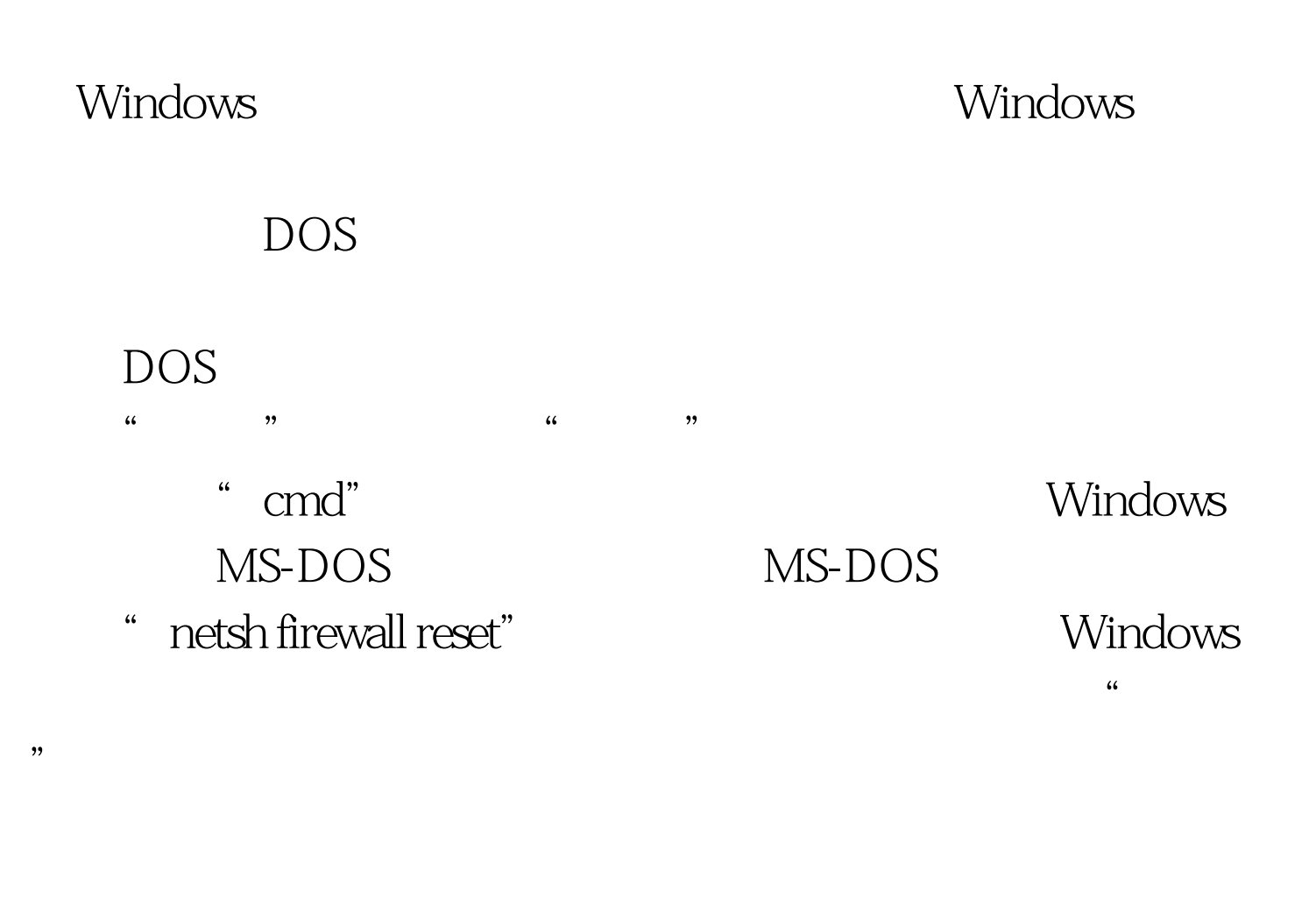

MS-DOS

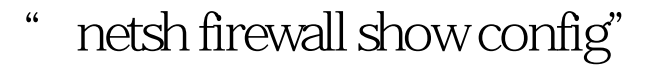

 $100T$ est  $100T$ est  $100T$ est  $100T$ www.100test.com